# National Instruments™ Switch Executive Quick Reference Guide

**FUNCTION NAME** 

This document contains quick reference information about examples, functions, route specification strings, and error codes.

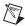

**Note** Function names for C, C++, LabWindows/CVI, and Visual Basic are in parentheses.

DESCRIPTION

|                    | 1 Oliciloit itimiz                          | DESCRIPTION.                                                                                                    |  |
|--------------------|---------------------------------------------|----------------------------------------------------------------------------------------------------|--|
| Examples           |                                             |                                                                                                    |  |
| Getting<br>Started | Getting Started                             | Opens a session and makes a route connection                                                                                                    |  |
| Inter-<br>Active   | Interactive Control                         | Uses many of the API functions through an interactive tool                                                                                                    |  |
| Route<br>Syntax    | Route Specification<br>Syntax Example       | Demonstrates the many different aspects of route specifications, including usage of routes, route groups, fully-specified routes, and combinations of route types |  |
| Cnet &<br>Disenet  | Sequenced Connect And<br>Disconnect         | Uses Connect and Disconnect to sequence through different switching system states                                                                                 |  |
| Find<br>Route      | Using Find Route to<br>Connect Two Channels | Uses Find Route to determine a path between two channels and then connects the path                                                                               |  |

CVI™, LabVIEW™, Measurement Studio™, National Instruments™, NI™, ni.com™, and TestStand™ are trademarks of National Instruments Corporation. Product and company names mentioned herein are trademarks or trade names of their respective companies. The products described in this manual may be protected by one or more U.S. or international patents. For patents covering this product, refer to ni.com/legal/patents. Other U.S. and international patents pending.

December 2001 323249A-01

ni.com

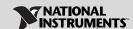

## **Programming Flow**

**FUNCTION NAME** 

ICON

The following diagram shows a typical programming flow for Switch Executive.

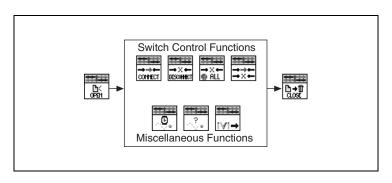

TYPE

PARAMETER

VALUE TO SET, COMMENTS

|                     |                                             |                 |                  | · · · · · · · · · · · · · · · · · · ·           |
|---------------------|---------------------------------------------|-----------------|------------------|-------------------------------------------------|
| Functions           |                                             |                 |                  |                                                 |
| CLOSE               | niSE Close Session<br>(niSE_CloseSession)   | NISESession     | session Handle   | Reference to virtual device session             |
| ***                 | niSE Connect<br>(niSE_Connect)              | NISESession     | sessionHandle    | Reference to virtual device session             |
| CONNECT             |                                             | NISEConstString | connectSpec      | String describing the connections to be made    |
|                     |                                             | NISEInt32       | multiconnectMode | NO_MULTICONNECT<br>MULTICONNECT_ROUTES          |
|                     |                                             | NISEBoolean     | waitForDebounce  | NISE_TRUE<br>NISE_FALSE                         |
| ****                | niSE Connect And<br>Disconnect              | NISESession     | sessionHandle    | Reference to virtual device session             |
| <b>→</b> × <b>←</b> | (niSE_ConnectAndDisconnect)                 | NISEConstString | connectSpec      | String describing the connections to be made    |
|                     |                                             | NISEConstString | disconnectSpec   | String describing the disconnections to be made |
|                     |                                             | NISEInt32       | multiconnectMode | NO_MULTICONNECT<br>MULTICONNECT_ROUTES          |
|                     |                                             | NISEInt32       | operationOrder   | BREAK_BEFORE_MAKE<br>BREAK_AFTER_MAKE           |
|                     |                                             | NISEBoolean     | waitForDebounce  | NISE_TRUE<br>NISE_FALSE                         |
| ****                | niSE Disconnect (niSE_Disconnect)           | NISESession     | sessionHandle    | Reference to virtual device session             |
| → X ←<br>Discohect  |                                             | NISEConstString | disconnectSpec   | String describing the disconnections to be made |
| → X ←<br>⊕ ALL      | niSE Disconnect All<br>(niSE_DisconnectAll) | NISESession     | session Handle   | Reference to virtual device session             |

#### PARAMETER

#### Functions (Continued)

| ***          | niSE Find Route (niSE FindRoute)                 | NISESession            | sessionHandle       | Reference to virtual device session                                                                                                    |
|--------------|--------------------------------------------------|------------------------|---------------------|----------------------------------------------------------------------------------------------------|
| →?←<br>FIND  | ···                                              | NISEConstString        | channel1            | Channel name of one of the endpoints of the route to find                                                                                          |
|              |                                                  | NISEConstString        | channel2            | Channel name of one of the endpoints of the route to find                                                                                          |
|              |                                                  | NISEBuffer*<br>[out]   | routeSpec           | Returns the path between<br>the channels if PATH_EXISTS<br>or PATH_AVAILABLE                                                                       |
|              |                                                  | NISEInt32*<br>[in/out] | routeSpecSize       | Input = size of the route<br>string buffer being passed<br>Return = the size required to<br>hold the entire route string                           |
|              |                                                  | NISEInt32*<br>[out]    | routeCapability     | PATH_AVAILABLE (1); PATH_EXISTS (2); PATH_UNSUPPORTED (3); RSRC_IN_USE (4); SOURCE_CONFLICT (5); CHANNEL_NOT_AVAILABLE (6); CHANNELS_HARDWIRED (7) |
| *****        | niSE Get Ivi Device<br>Session                   | NISESession            | sessionHandle       | Reference to virtual device session                                                                                                    |
| l∧l→         | (niSE_GetIviDeviceSession)                       | NISEConstString        | iviLogicalname      | IVI device to retrieve an IVI device session for                                                                                                   |
|              |                                                  | ViSession*<br>[out]    | iviSessionHandle    | Returns the ViSession<br>instrument handle of the<br>specified IVI device                                                                          |
| ****         | niSE Is Debounced (niSE IsDebounced)             | NISESession            | sessionHandle       | Reference to virtual device session                                                                                                    |
| ું.          |                                                  | NISEBoolean*<br>[out]  | isDebounced         | NISE_TRUE<br>NISE_FALSE                                                                                                    |
| Th:          | niSE Open Session<br>(niSE_OpenSession)          | NISEConstString        | virtual Device Name | Name of the Switch<br>Executive virtual device<br>to open a session to                                                                             |
| OMEN         |                                                  | NISEConstString        | options             | Used to pass information to each of the IVI devices on startup                                                                                     |
|              |                                                  | NISESession*<br>[out]  | session Handle      | Reference to virtual device session                                                                                                    |
|              | niSE Wait For Debounce<br>(niSE_WaitForDebounce) | NISESession            | sessionHandle       | Reference to virtual device session                                                                                                    |
| . <u>©</u> . | ,                                                | NISEInt32              | maxTime             | Amount of time to wait<br>(in ms) for the debounce to<br>complete before timing out                                                                |

#### Additional C/C++/Visual Basic Functions

C, C++, and Visual Basic users have two additional functions available that are not needed in LabVIEW.

| FUNCTION NAME                           | TYPE                 | PARAMETER                | VALUE TO SET, COMMENTS                                                                                          |  |
|-----------------------------------------|----------------------|--------------------------|----------------------------------------------------------------------------------------------------|--|
| Additional C/C++/Visual Basic Functions |                      |                          |                                                                                                    |  |
| niSE_ClearError                         | NISESession          | sessionHandle            | Reference to virtual device session                                                                             |  |
| niSE_GetError                           | NISESession          | sessionHandle            | Reference to virtual device session                                                                             |  |
|                                         | NISEStatus*<br>[out] | errorNumber              | Returns the error number of the first error that occurred in the session since the error was last cleared       |  |
|                                         | NISEBuffer*<br>[out] | errorDescription         | Returns a string describing the error                                                                           |  |
|                                         | NISEInt32*<br>[out]  | errorDescription<br>Size | Input = size of the error description<br>buffer being passed<br>Return = size required to hold<br>entire string |  |

### **Route Specification Strings**

Route specification strings are the paths connecting two channels and are composed of one or more routes delimited by ampersands (&). For example, in the following line of syntax, there are three defined routes or route groups.

routeOrGroup & routeOrGroup & routeOrGroup

where routeOrGroup can be:

- Route name
- · Route group name
- Fully specified path

where fully specified path is enclosed in square brackets and consists of one or more channels delimited by ->.

[channel -> channel -> channel]

where channel can be:

- A channel alias name
- A unique name created by combining the IVI device logical name and IVI channel name separated by a forward slash (/) delimiter. For example, (\*device/iviChan)

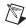

**Note** The channel on either end of the bracketed list must *not* be:

- Marked as a source channel (one or the other is valid)
- A configuration channel configured through an IVI configuration and not by Switch Executive

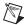

## **Note** Any channel within a route specification string that is not an endpoint must be a configuration channel.

VALUE

VALUE

FFFF8EAC

FFFF8EAB

FFFF8EAA

FFFF8FA9

FFFF8EA8

FFFF8EA7

FFFF8EA6

FFFF8EA5

-29011

-29012

-29013

-29014

-29015

-29016

-29017

-29018

WARNING CODE (HEX) (DECIMAL) DESCRIPTION Error Codes FFFF8FB8 -29000 INTERNAL An internal error has occurred. Please contact National Instruments technical support. IVI DRIVER NO SIMULATION FFFF8EB7 -29001 The IVI specific driver does not support simulation mode. INVALID VIRUTUAL DEVICE FFFF8EB6 -29002 The specified Switch Executive virtual device is invalid NAME or does not exist. INVALID SESSION FFFF8FB5 -29003 This session is not a valid Switch Executive virtual device session. INSUFFICIENT\_SYSTEM\_ FFFF8FR4 -29004 Switch Executive requires system resources that are currently unavailable. Close other applications and try RESOURCES again. AMBIGUOUS NAME FFFF8EB3 -29005 The specified name is ambiguous. Specify a unique FFFF8FB2 -29006 The IVI logical name is invalid or the device does not INVALID IVI LOGICAL NAME INVALID ROUTE SPECIFICATION FFFF8EB1 -29007 The route specification string contains invalid characters or could not be understood. EVAL TIMED OUT FFFF8EAF -29008 Switch Executive is running in evaluation mode and the time limit for this session has expired. Restart your application to continue evaluating. INVALID\_NAME FFFF8EAE -29009 The name contains invalid characters. RUNTIME IMPORTING EVAL FFFF8EAD -29010 This configuration was created with an evaluation

EVAL EXPIRED IMPORTING

RUNTIME EXPORTING

IMPORTING FILE ACCESS

IMPORTING\_FILE\_FORMAT

INVALID END POINTS

INVALID PATH

SPECIFICATION

INVALID CHANNEL

DLL NOT FOUND

version. Switch Executive in run-time mode can only import configurations created with a development system version. Import the configuration into a development system and re-export the file from there

Switch Executive cannot import configurations once

Switch Executive deployment mode cannot export configurations. The operation requested requires a

There was an error when accessing (open or read) the

The file is not a valid NI Switch Executive configuration

The endpoints of the path do not match the existing

The channel specification string contains invalid

A needed DLL was not found. Check to ensure that the NI Switch Executive is properly installed and that all

to resolve the problem.

development license.

endpoints.

the evaluation period has expired.

Switch Executive configuration file.

Cannot connect this path on the device.

characters or could not be understood.

needed DLLs are in the search path.

#### **Error Codes (Continued)**

| FUNCTION_NOT_FOUND                 | FFFF8EA4 | -29019 | A needed function in a DLL could not be found.<br>Although the DLL exists, it may be an incorrect version<br>and may not contain the needed function. |
|------------------------------------|----------|--------|----------------------------------------------------------------------------------------------------|
| MAX_TIME_EXCEEDED                  | FFFF8EA3 | -29020 | One or more switching devices have not debounced within the specified maximum time.                                                                   |
| ROUTE_ALREADY_EXISTS               | FFFF8EA2 | -29021 | The route you are trying to connect or a route with the same endpoints is already connected.                                                          |
| ROUTE_EXISTS_AS_<br>UNSHAREABLE    | FFFF8EA1 | -29022 | The route you are trying to connect already exists as an unshareable route. It must be disconnected before you can make a reference counted route.    |
| ROUTE_EXISTS_BY_DIFFERENT_<br>PATH | FFFF8EA0 | -29023 | The route you are trying to connect already exists but is connected via a different path than the one specified.                                      |
| ROUTE_DOES_NOT_EXIST               | FFFF8E9F | -29024 | The specified route does not exist. You cannot disconnect a route that does not exist.                                                                |
| PARTIAL_DISCONNECT                 | FFFF8E9E | -29025 | Device specific errors occurred during the disconnect operation.                                                                                      |